Universidad Veracruzana

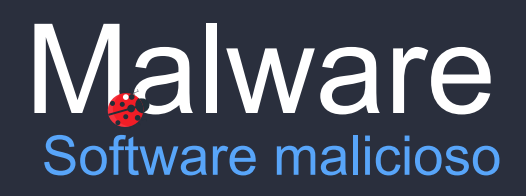

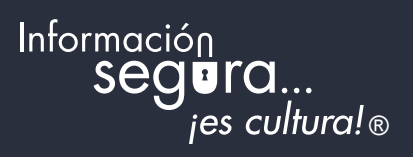

# **Malware**

Hoy en día, estar conectado a Internet es algo que forma parte de nuestra vida diaria; pero existen peligros que amenazan con hacer mal uso de nuestra información personal o utilizar nuestros equipos para realizar actividades ilegítimas sin nuestro consentimiento, estas amenazas muchas veces son producto de una infección por malware. En la información que se comparte conocerás cómo detectarlo y las buenas prácticas para proteger tu información.

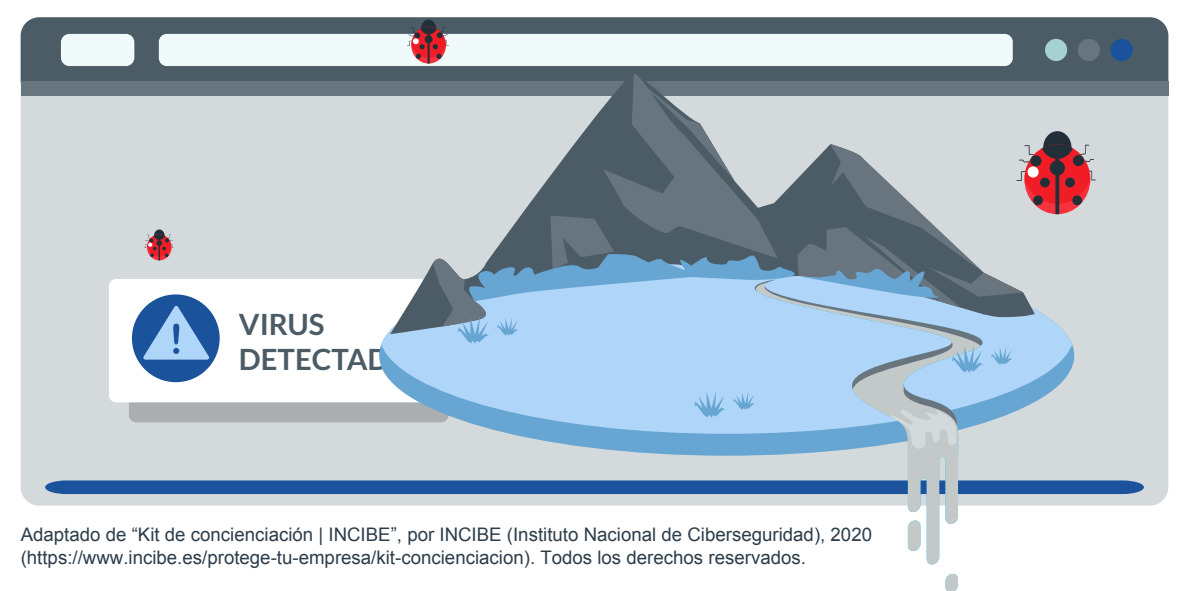

## **¿Qué es?**

El malware también conocido como "software malicioso" es todo aquel programa, aplicación o código que invade y daña tu sistema interfiriendo con su funcionamiento normal, intentado tomar el control total o parcial de él para ejecutar acciones sin el conocimiento del usuario.

## **¿Cuál es su objetivo?**

El objetivo del malware puede variar, desde implantar anuncios publicitarios hasta obtener dinero ilícitamente del usuario, aunque el malware no puede causar daños físicos en el equipo, puede borrar, alterar y cifrar información.

### **¿Cómo lo identificas?**

Hay algunos comportamientos en tu equipo que pueden ayudarte a conocer si tu equipo está infectado por algún tipo de malware, estos son algunos:

- Utilización de recursos del sistema es elevada, actividad alta del ventilador;
- Bloqueos constantes del sistema incluso mostrando la conocida "pantalla azul";
- La aparición de ventanas emergentes masivas con anuncios publicitarios:
- Reducción sospechosa de espacio en disco o memoria interna del dispositivo;
- El equipo trabaja de una manera más lenta de lo habitual sin motivo alguno;
- El programa antivirus deja de funcionar o no puede actualizarse;
- Aparición inesperada en el navegador de nuevas barras de tareas, extensiones o complementos;
- En el caso del malware tipo ransomware, los cibercriminales informan que tienen tu información o que la han hecho inaccesible y solicitan dinero como rescate para liberarla.

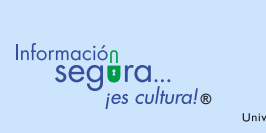

### **¿Cómo puedes proteger tu computadora o dispositivo móvil?**

Aunque no se presente ninguno de los síntomas mencionados, el equipo podría estar afectado por algún tipo de malware que se encuentra oculto. Por lo que, utiliza las siguientes recomendaciones para proteger tu equipo:

- Mantén tu equipo actualizado;
- Navega de manera cuidadosa, pon atención en las URLs, es decir, estén escritas correctamente y de preferencia cuenten con certificado;
- Descarga software de fuentes confiables:
- Se cuidadoso con los bots en redes sociales que simulan ser un usuario legítimo, y envían mensajes con enlaces a sitios maliciosos;
- Se cuidadoso con el phishing que recibes en correo electrónico, ya que mediante engaños o adoptando una identidad confiable, te envían enlaces donde se descarga algún software malicioso;
- Usa una solución antimalware, ya que es una herramienta que te ayudará a estar protegido contra cualquier amenaza.

La práctica de estos consejos y el uso de tú sentido común te mantendrán a salvo del malware, recuerda también que es posible que existan áreas en tu universidad que te pueden ayudar a resolver problemas y despejar tus dudas, por lo que es recomendable acudas a ellas, así como seguir sus redes sociales, anuncios y boletines de seguridad.

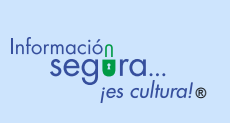

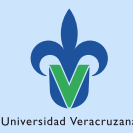